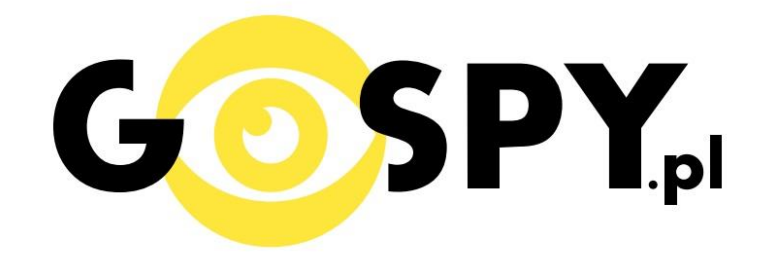

# INSTRUKCJA OBSŁUGI

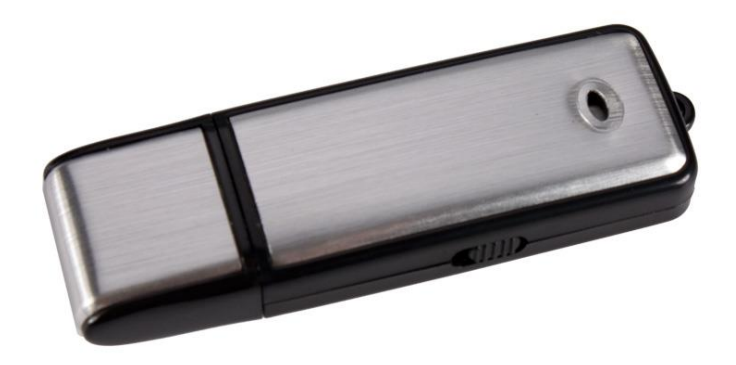

### **DYKTAFON PENDRIVE 4GB**

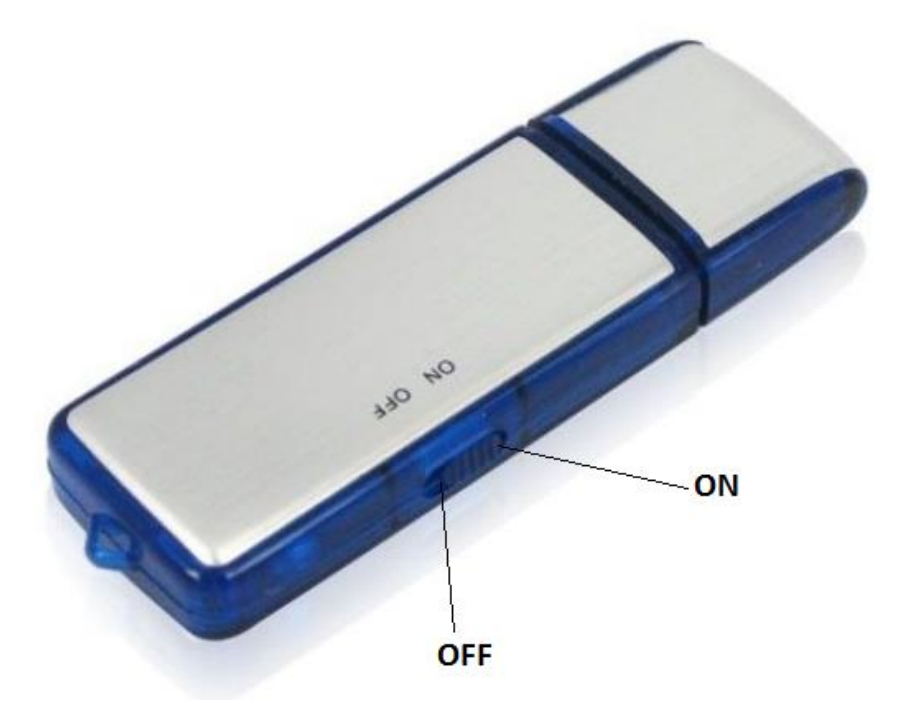

#### **I PRZED PIERWSZYM UŻYCIEM:**

**Ładowanie** - przed pierwszym użyciem należy naładować akumulatorek, ładując go przez minimum 2- 3h. Proces ładowania polega na podłączeniu urządzenia do komputera poprzez port USB.

Urządzenie posiada wbudowaną pamięć wewnętrzna o pojemności 4GB.

#### **II SZYBKI START:**

**Nagrywanie z detekcją dźwięku** - aby rozpocząć nagrywanie należy ustawić przełącznik w pozycję "ON", zapali się czerwona dioda, zamiga kilka razy po czym zgaśnie co oznacza, że urządzenie zostało włączone. Dyktafon dzięki funkcji aktywacji dźwiękiem po włączeniu i wykryciu głosu automatycznie rozpocznie nagrywanie. Aby zakończyć nagrywanie i wyłączyć urządzenie należy zmienić przełącznik na pozycję "OFF" czerwona dioda mignie, a następnie zgaśnie.

#### **III INFORMACJE DODATKOWE:**

**Odczyt plików w komputerze -** aby dokonać odczytu plików, należy podłączyć urządzenie do portu USB komputer, urządzenie musi być wyłączone. System wykona automatyczną instalację urządzenia, żadne dodatkowe sterowniki nie są wymagane. Pendrive zostanie wykryty jako pamięć masowa. Należy wybrać odpowiedni plik, dwukrotnie kliknąć myszką, pobrać zapisany plik z katalogu i zapisać na dysku komputera. Wybrane pliki są gotowe do odtwarzania.

**Ładowanie -** proces ładowania polega na podłączeniu urządzenia do komputera lub ładowarki sieciowej. Urządzenie ma wbudowany wysokiej wydajności akumulator, który można wielokrotnie ładować. Czas ładowania ok. 2 godzin. Czerwona dioda miga podczas ładowania, a gdy bateria jest naładowana świeci ciągłym czerwonym światłem. W pełni naładowana bateria wystarcza na około 15 h nagrywania.

#### **Rozwiązywanie problemów:**

#### **Dyktafon nie działa mimo ładowania** :

- należy sformatować wewnętrzną pamięć urządzenia
- należy użyć innego portu USB

Informacja dla użytkowników o pozbywaniu się urządzeń elektrycznych i elektronicznych, baterii i akumulatorów (gospodarstwo domowe).

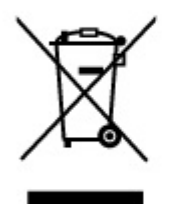

Przedstawiony symbol umieszczony na produktach lub dołączonej do nich dokumentacji informuje, że niesprawnych urzadzeń elektrycznych lub elektronicznych nie można wyrzucać razem z odpadami gospodarczymi. Prawidłowe postepowanie w razie konieczności pozbycia się urządzeń elektrycznych lub elektronicznych, utylizacji, powtórnego użycia lub odzysku podzespołów polega na przekazaniu urządzenia do wyspecjalizowanego punktu zbiórki, gdzie będzie przyjęte bezpłatnie. W niektórych krajach produkt można oddać lokalnemu dystrybutorowi podczas zakupu innego urządzenia.

Prawidłowa utylizacja urządzenia umożliwia zachowanie cennych zasobów i unikniecie negatywnego wpływu na zdrowie i środowisko, które może być zagrożone przez nieodpowiednie postępowanie z odpadami. Szczegółowe informacje o najbliższym punkcie zbiórki można uzyskać u władz lokalnych. Nieprawidłowa utylizacja odpadów zagrożona jest karami przewidzianymi w odpowiednich przepisach lokalnych.

#### Użytkownicy biznesowi w krajach Unii Europejskiej

W razie konieczności pozbycia się urządzeń elektrycznych lub elektronicznych, prosimy skontaktować się z najbliższym punktem sprzedaży lub z dostawcą, którzy udzielą dodatkowych informacji.

### Pozbvwanie sie odpadów w krajach poza Unią Europejską

Taki symbol jest w ażny tylko w Unii Europejskej. W razie potrzeby pozbycia się niniejszego produktu prosimy skontaktować się z lokalnymi władzami lub ze sprzedawcą celem uzyskania informacji o prawidłowym sposobie postępowania.

## **INSTRUKCJĘ W KOLOROWEJ WERSJI CYFROWEJ MOŻNA ZNALEŹĆ**

NA WWW.KAMERYSZPIEGOWSKIE.WAW.